# Chapitre 6 Manipulation des bits

Nous avons vu comment accéder aux octets, qui est la plus petite unité adressable. Cependant la plus petite quantité d'information est le bit. On n'a pas à y accéder lors de la manipulation des chaînes de caractères et on a rarement intérêt à y accéder pour effectuer des calculs (mais cela peut être interessant pour la multiplication, par exemple). La manipulation des bits est, par contre, intéressante en programmation système, plus exactement pour contrôler des p´eriph´eriques. En effet on a souvent besoin, dans ce cas, de coder de l'information binaire : on pourrait utiliser un octet pour une telle information mais on perdrait alors beaucoup d'espace et, surtout, beaucoup de temps lors des échanges avec les périphériques. On a donc intérêt à coder ces informations par des bits individuels, ce qui permet l'utilisation d'un octet au lieu de huit (tout au moins dans le cas optimum). Il faut donc pouvoir accéder à chacun des bits individuellement pour cela. C'est l'objet des instructions de manipulation de bits.

# 6.1 Instructions logiques

## 6.1.1 Mise en place

Introduction.- Les instructions logiques correspondent à l'implémentation de certains connecteurs logiques tels que la négation, la conjonction et la disjonction. Un octet peut être considéré comme un octuplet de bits. Lors d'une instruction logique, on exécute la même opération logique en parallèle sur chacun des huit bits, 1 représentant le vrai et 0 le faux.

Liste des instructions logiques du i8086.- Il y a une instruction unaire :

NOT

et trois instructions binaires :

AND OR

XOR

représentant la négation (le 'non' parallèle), la conjonction (le 'et' parallèle), la disjonction inclusive (le 'ou' parallèle) et la disjonction exclusive (le 'ou bien ou bien' parallèle).

Opérandes.- Les opérandes peuvent être des constantes, des registres ou des emplacements mémoire avec les seules configurations suivantes :

NOT registre NOT memoire

pour NOT et :

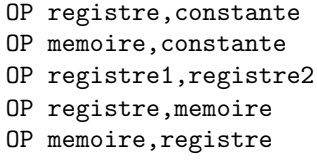

pour les instructions binaires.

Exemple.- Si le contenu de ax est :

0000101011100011

et celui de bx est :

1001100000100001

alors celui des ax and bx est :

0000100000100001

celui de ax or bx est :

1001101011100011

et celui de ax xor bx est :

1001000011000010.

Exemple.- Vérifions les résultats ci-dessus en utilisant debug:

```
C:\>debug
-a
156B:0100 mov ax,0AE3
156B:0103 mov bx,9821
156B:0106 or ax,bx
156B:0108 int3
156B:0109
-\mathbf{g}AX=9AE3 BX=9821 CX=0000 DX=0000 SP=FFEE BP=0000 SI=0000 DI=0000
\begin{tabular}{lllllll} \bf{DS=156B} & \bf{ES=156B} & \bf{SS=156B} & \bf{CS=156B} & \bf{IP=0108} \\ \bf{156B:0108} & \bf{CC} & \bf{INT} & \bf{3} \end{tabular}156B:0108 CC
-q
```
Ce n'est pas très facile car c'est à nous de transformer à la main :

```
ax = 0000101011100011b = 0000 1010 1110 0011b = 0AEBh
```
 $bx = 1001100000100001b = 1001 1000 0010 0001b = 9821h$ 

et de décoder le résultat :

ax = 9AE3h = 1001 1010 1110 0011b

pour vérifier qu'il est juste.

## 6.1.2 Application au masquage

On veut souvent d´eterminer la valeur d'un ou plusieurs bits. On pourrait  $évidemment amener chacun de ces bits à la première position (grâce aux ins$ tructions de décalage que nous verrons ci-après) et tester. Mais ceci représente beaucoup d'instructions. On utilise donc plutôt la technique du **masquage** que nous allons décrire maintenant.

#### 6.1.2.1 Masquage simple

Introduction.- On parlera de masquage simple si on veut connaître la valeur d'un seul bit.

Principe.- L'instruction and affecte tous les indicateurs arithm´etiques et peut donc être utilisée pour déterminer si le bit d'une certaine position est égal à 0 ou à 1. Par exemple, pour déterminer si le bit de la position 3 du registre al est égal à 1, on place 00001000b, valeur appelé masque, dans le registre b1 et on exécute l'instruction and al,bl. Il peut y avoir au plus un 1 dans le résultat : `a la position 3. De plus on obtient un tel 1 si, et seulement si, la valeur du troisième bit de al est égale à 1. Ainsi si le troisième bit de al est égal à 1 si, et seulement, l'indicateur ZF est égal à 0 après cette instruction.

#### 6.1.2.2 Masquage et traduction

Introduction.- Le masquage peut servir pour d´eterminer la valeur d'un bit, comme nous venons de le voir. Il peut également servir dans certain cas à la traduction.

Application.- Dans le codage ASCII, les chiffres '0' à '9' sont codés par les valeurs 30h à 39h. Lorsqu'on récupére le code ASCII d'un chiffre, pour obtenir la valeur numérique correspondante, il suffit donc de soustraire 30h. Ceci peut

ˆetre obtenu par une soustraction mais on peut aussi utiliser une technique de masquage.

Supposons en effet que le code ASCII se trouve dans le registre al. Plaçons 0Fh, c'est-à-dire 00001111b dans le registre bl. Alors and al, bl donne la valeur numérique du chiffre correspondant.

#### 6.1.2.3 Masquage multiple

On peut vouloir tester plusieurs bits. On peut le faire un par un. On peut aussi les tester tous à la fois, mais uniquement pour savoir s'ils sont tous présents (avec  $\mathbf{x}$ or) ou si au moins l'un d'eux est présent (avec or).

#### 6.1.3 Le test

L'inconvénient d'utiliser l'opération and pour déterminer la présence de bits est qu'elle détruit la valeur du premier registre.

L'instruction test agit comme l'instruction and au niveau des indicateurs mais ne change pas la valeur de la destination.

# 6.2 Les décalages logiques

Introduction.- Puisque les microprocesseurs manipulent des nombres en binaire, ils peuvent effectuer facilement une multiplication ou une division par deux, en décalant tous les bits d'une position à gauche (éventuellement avec un débordement) ou à droite (en perdant le premier bit). Ceci explique l'intérêt des décalages.

Les concepteurs du microprocesseur 18086 ont implémenté deux familles de décalages: l'une pour multiplier et diviser par deux les entiers naturels (appelés décalages logiques) et l'autre pour les entiers relatifs (appelés décalages arithmétiques). Nous allons nous intéresser au premier type de décalages dans ce chapitre, renvoyant l'étude des décalages arithmétiques à leur place naturelle, au chapitre 12.

Instructions.- L'instruction :

```
SHL registre,1
SHL memoire,1
```
(pour l'anglais  $SHift$  Left) décale tous les bits d'une position vers la gauche et place un z´ero comme bit le plus `a droite. Lorsqu'il y a d´ebordement, l'indicateur de débordement CF est positionné à un.

L'instruction :

```
SHR registre,1
SHR memoire,1
```
(pour l'anglais  $SHift$  Right) décale tous les bits d'une position vers la droite et place un zéro comme bit le plus à gauche. Le bit de droite est placé comme indicateur de débordement CF.

Exemple.- Utilisons debug pour vérifier que le décalage à droite de 8Fh, soit 1000 1111b, donne bien 0100 0111b, soit 47h : C:\>debug

```
-a
15BF:0100 mov al,8F
15BF:0102 shr al,1
15BF:0104 int3
15BF:0105
-g
AX=0047 BX=0000 CX=0000 DX=0000 SP=FFEE BP=0000 SI=0000 DI=0000
DS=15BF ES=15BF SS=15BF CS=15BF<br>IERF:0104 CC UNT 3
15BF:0104 CC
-q
```
On remarquera que l'indicateur de retenue est positionn´e puisque le bit de poids le plus faible de al était 1.

# 6.3 Les rotations

Lorsqu'on effectue un décalage à gauche de 4 bits, les 4 bits les plus à gauche sont perdus (à part l'un d'eux qui peut être récupéré dans l'indicateur de d´ebordement). Dans certains cas, on ne veut pas perdre ces bits. La famille des instructions de rotation permet de réarranger les bits sans les perdre.

Il existe deux types de rotations : l'une ne concerne que l'octet sur lequel on travaille, l'autre fait intervenir l'indicateur de retenue.

## 6.3.1 Les rotations sur un octet

Syntaxe.- Les instructions de rotation sur un octet peuvent prendre l'une des formes suivantes :

```
ROL memoire/registre,1
ROL memoire/registre,CL
ROR memoire/registre,1
ROR memoire/registre,CL
```
avec ROL pour l'anglais ROtate Left et ROR pour l'anglais ROtate Right.

Sémantique.- Ces instructions permettent une rotation à droite ou à gauche.

Exemple.- Si le contenu de AL est 0100 0011b, soit 43h alors l'exécution de ROR AL,1 place 1010 0001b dans AL, soit A1h.

Utilisons debug pour le vérifier:

```
C:\>debug
-a
15BF:0100 mov al,43
15BF:0102 ror al,1
15BF:0104 int3
15BF:0105
-g
AX=00A1 BX=0000 CX=0000 DX=0000 SP=FFEE BP=0000 SI=0000 DI=0000
DS=15BF ES=15BF SS=15BF CS=15BF IP=0104 OV UP EI PL NZ NA PO CY
15BF:0104 CC INT 3
-q
```
## 6.3.2 Les rotations sur un octet et CF

Syntaxe.- Les instructions de rotation sur un octet et CF peuvent prendre l'une des formes suivantes :

```
RCL memoire/registre,1
RCL memoire/registre,CL
RCR memoire/registre,1
RCR memoire/registre,CL
```
avec RCL pour l'anglais Rotate through Carry Left et RCR pour l'anglais Rotate through Carry Right.

Sémantique.- Ces instructions permettent une rotation à droite ou à gauche sur  $9 \text{ bits en utilisant l'indicateur de retenue CF comme neuvième bit.}$ 

Exemple.- Si le contenu de AL est 0100 0011b, soit 43h, et celui de CF est 0 alors l'exécution de RCR AL, 1 place 0010 0001b, soit 21h dans AL et 1 dans CF. Utilisons debug pour le vérifier :

```
C:\>debug
-a
15BF:0100 mov al,43
15BF:0102 ror al,1
15BF:0104 int3
15BF:0105
-g
AX=00A1 BX=0000 CX=0000 DX=0000 SP=FFEE BP=0000 SI=0000 DI=0000
DS=15BF ES=15BF SS=15BF CS=15BF IP=0104 OV UP EI PL NZ NA PO CY
15BF:0104 CC INT 3
-q
```
Oon remarquera que l'indicateur de retenue est positionné.

## 6.3.3 Changer l'indicateur de débordement

Introduction.- Pour une meilleure utilisation des rotations sur un octet (ou un mot) et CF, on doit pouvoir changer la valeur de CF.

Les instructions.- On peut initialiser la valeur de CF grâce aux deux instructions suivantes :

**STC** 

(pour SeT Carry flag) qui place 1 dans CF et :

CLC

(pour CLear Carry flag) qui place 0 dans CF.